**Photoshop for Windows 10 Start Screen Ads (PC)**

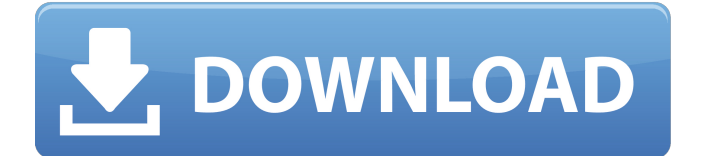

### **Windows 10 Photoshop Software Download Crack+ Download PC/Windows [March-2022]**

You don't need Photoshop to work on a tablet (like the iPad) or a touch interface (like the iPhone). Some photo-editing programs, such as Elements, enable you to use the same tools, with the same shortcuts, to work on a tablet or touch interface. Taming Text You can edit text in a variety of ways. You can style, format, or even (if you're a coder) edit the actual code of a text element, and, of course, you can manipulate text on a word-by-word basis. In this chapter, we focus on the formatting, typography, and layout issues for text. Text on the Web Web browsers are great for viewing text — just a couple of lines per screen and you have a reasonably high-quality text format. However, using all the features of text makes it difficult to use text on the Web. Here are a few factors to keep in mind: The browser converts web text to monospace font. When the browser changes the typeface, the font's character width increases, resulting in a problem with the formatting of the text. If you're used to seeing a font that's similar to a typewriter font, like Times New Roman or Courier, your web browser may change that font to something that's different from what you're used to. You can't link in text. Say you're writing a program, in which you want to link to a web page for some information that you need to explain a topic more clearly. You don't want to hijack the text on the page; rather, you want to add your own text to the page. But there's no way to link to a specific phrase on a web page. You can, of course, add an image of the phrase you want to link to, but that's not the same thing. You can't use special characters. Normal text doesn't support special characters; it simply moves to a place where the character is taken as the command. You can, of course, use special characters as images in an image editor; but if you want to use that image on a web page, you're out of luck. Special characters won't be passed over to the browser as commands. As a result, if you need to access something like an 'Â' (an accent grave), you have to use the code for it — a combination of two other characters. Because of the shortcomings in Web text

#### **Windows 10 Photoshop Software Download Download X64**

It is available for Mac, Windows and Linux. The Mac and Windows versions are usually available for free. The Mac version is available for \$79.99. The Windows version is available for \$59.99. They're both available for personal and commercial use. For iPhone, iPad and other iOS devices, Elements has a Elements app. It allows you to edit documents or photos. The iPhone app is generally \$9.99 for iPad, \$9.99 for iPhone or \$19.99 for all three at once. Features and Requirements Adobe Photoshop Elements is one of the most popular photo editing software available. It's the best free photo editing software and Adobe's free photo editing software. No matter what you want to do with your photos, Elements can help. It has many features and functionalities. Some of the tools included are: Basic Image Adjustments – Colors, Levels, Curves, Shadows/Highlights Photo Review (Editing Mode) - Image protection, scanning, batch processing, image management and organizing. (Editing Mode) - Image protection, scanning, batch processing, image management and organizing. Digital Camera Mode – Image captures, imaging, digital camera mode, photo filters and more. – Image captures, imaging, digital camera mode, photo filters and more. Photo Albums – Make photo albums with a choice of 4 album styles and create thumbnail images. Make photo albums with a choice of 4 album styles and create thumbnail images. Web Layout – Create smart web layouts, edit text and select images. Edit text and select images. Photo Viewers – Print, save, share, upload, chat, email and more with the fastest, easiest and most fun way to view, share and print your photos. Print, save, share, upload, chat, email and more with the fastest, easiest and most fun way to view, share and print your photos. Image Viewers – Print, save and share with a choice of 5 image viewers. Print, save and share with a choice of 5 image viewers. Photo Swipe – Create motion in your photos with an array of different photo effects, play music, map, view the world, make a GIF, sign language, or add text. Create motion in your photos with an array of different photo effects, play music, map, view the world, make a GIF, sign 05a79cecff

# **Windows 10 Photoshop Software Download Keygen For (LifeTime)**

1. Field of the Invention The present invention relates to a kit, an intraocular lens, and an assisting apparatus, which assist a surgical operation for inserting an intraocular lens (hereinafter may be abbreviated as IOL) in the interior of a patient's eyeball. 2. Description of the Related Art There are various conditions required for an intraocular lens (IOL), and some of them are described below. (1) The intraocular lens has high biocompatibility and low immunogenicity, and a refractive power is capable of being changed by a posterior capsulotomy and the IOL has no effect on a visual axis. (2) The intraocular lens does not affect an accommodation function of the eyeball. (3) The intraocular lens is not a burdensome burden to the eyeball and shows high safety and reliability. (4) The intraocular lens is harmless to other intraocular parts such as a retina and a lens. In a conventional technique, a plastic lens which is fixed to the eye, for example, is integrally formed in a single piece. However, since the plastic lens is brittle, the plastic lens has a problem that the plastic lens easily breaks. Therefore, an IOL which does not have a single piece construction is required. The techniques for the IOL which does not have a single piece construction are shown, for example, in Japanese Patent Application Laid-Open No. 7-332424 and U.S. Pat. No. 5,275,623. In these techniques, a two-piece IOL comprising a semi-transparent optical portion and a frame portion is set in a cartridge, and the cartridge and the optical portion are, respectively, inserted into an incision for the eyeball and an incision for the vitreous body. In the techniques, since the optical portion and the frame portion are independently placed in a light path, a user can adjust the optical portion to a desired position without influencing the frame portion. Therefore, the optical portion and the frame portion can be appropriately set in a position suited for the user's eyeball. In general, in order to use the IOL in a patient, an incision is made in the patient's eyeball to insert the optical portion, and then the IOL is fixed to the eyeball through the incision. Thereafter, the frame portion is inserted to fix the frame portion to the sclera. At this

#### **What's New In Windows 10 Photoshop Software Download?**

FILED NOT FOR PUBLICATION NOV 03 2010 MOLLY C. DWYER, CLERK UNITED STATES COURT OF APPEALS U.S. C O U R T OF APPE ALS FOR THE NINTH CIRCUIT RIVAL GABRIEL BANOGA, No. 07-72744 Petitioner, Agency No. A078-919-569 v. MEMORANDUM \* ERIC H. HOLDER, Jr., Attorney General,

## **System Requirements:**

OS: Windows XP/Vista/7/8/8.1/10 Processor: 1 GHz CPU Memory: 1 GB RAM Graphics: Graphics card that meets the minimum requirements listed in the specifications below. DirectX: Version 9.0 Network: Internet connection Hard Drive: 4 GB available space Sound Card: Windows compatible sound card Additional Notes: If you wish to view a video on a site other than YouTube, you will need to have the Adobe Flash Player installed on your computer.Q:

[https://www.planetneurodivergent.com/wp-content/uploads/2022/07/Download\\_Adobe\\_Photoshop\\_CS\\_6\\_Free\\_Software.pdf](https://www.planetneurodivergent.com/wp-content/uploads/2022/07/Download_Adobe_Photoshop_CS_6_Free_Software.pdf) <https://www.tailormade-logistics.com/sites/default/files/webform/petuchal47.pdf> <https://lotem-jewelry.com/free-find-over-2000-free-ps-shapes/> [https://mycancerwiki.org/index.php/2022/06/30/photoshop-gradients-pack-free-download-unique-photoshop-gradients-pack](https://mycancerwiki.org/index.php/2022/06/30/photoshop-gradients-pack-free-download-unique-photoshop-gradients-pack-psd/)[psd/](https://mycancerwiki.org/index.php/2022/06/30/photoshop-gradients-pack-free-download-unique-photoshop-gradients-pack-psd/) <https://www.privalite.com/en/system/files/webform/salutan976.pdf> [https://omaamart.com/wp-content/uploads/2022/07/photoshop\\_furniture\\_plan\\_library\\_free\\_download.pdf](https://omaamart.com/wp-content/uploads/2022/07/photoshop_furniture_plan_library_free_download.pdf) <https://maedchenflohmarkt-ilmenau.de/adobe-photoshop-fix-apk-2021″/> <http://kahvilusikka.fi/?p=19797> <https://mentorus.pl/download-photoshop-cc-2020-full-version-with-crack/> <https://www.lestudium-ias.com/sites/default/files/public/webform/sybgili124.pdf> [https://noshamewithself.com/upload/files/2022/07/dZmyGUFq25BhVV7FNb18\\_01\\_c92e63482c625884b21ebd4b23f35f43\\_fil](https://noshamewithself.com/upload/files/2022/07/dZmyGUFq25BhVV7FNb18_01_c92e63482c625884b21ebd4b23f35f43_file.pdf) [e.pdf](https://noshamewithself.com/upload/files/2022/07/dZmyGUFq25BhVV7FNb18_01_c92e63482c625884b21ebd4b23f35f43_file.pdf) <http://vitinhlevan.com/?p=25567> <http://cyclades.in/en/?p=78870> <https://khaosod.us/classified/advert/adobe-photoshop-cs-5-1-download/> <https://technobix.com/free-login-template/> <http://www.giffa.ru/self-improvementhappiness/photoshop-download-free-windows-7-softonic/> <http://www.jbdsnet.com/?p=13750> [https://rerummea.com/wp-content/uploads/2022/07/how\\_to\\_download\\_adobe\\_photoshop\\_32\\_bit.pdf](https://rerummea.com/wp-content/uploads/2022/07/how_to_download_adobe_photoshop_32_bit.pdf) <http://insenergias.org/?p=19443> <https://confiseriegourmande.be/wp-content/uploads/2022/07/dagndar.pdf>